**Государственное бюджетное общеобразовательное учреждение Самарской области средняя общеобразовательная школа им. М. К. Овсянникова села Исаклы муниципального района Исаклинский структурное подразделение «Калейдоскоп»**

«Принята» «Утверждаю» на педагогическом совете Директор ГБОУ СОШ Протокол № 11 Нестерова Е.Н.

от «04» июля 2023г. им. М.К.Овсянникова с. Исаклы от «04» июля 2023г.

Дополнительная общеобразовательная общеразвивающая программа технической направленности

## **«Техническое творчество»**

Возраст обучающихся: 11 - 17 лет Срок реализации программы: 1 год

> Разработчик: Путинас Виттольд Иосифович педагог дополнительного образования

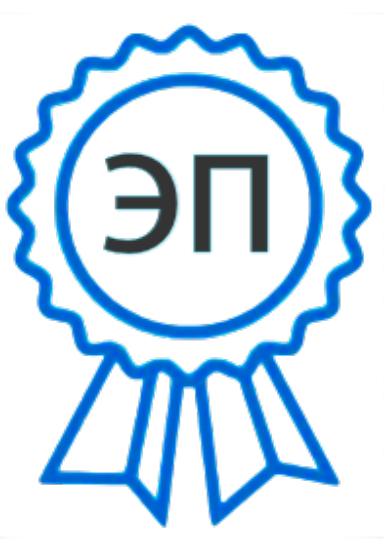

C=RU, O=ГБОУ СОШ им М.К. Овсянникова с.Исаклы, CN=Нестерова Евгения Николаевна, E=so\_svu\_isaklin\_sch@samara.ed u.ru 00d22ee12de98497b5 2023-12-01 18:07:19

с. Исаклы, 2023 г.

#### **Краткая аннотация**

Дополнительная общеобразовательная общеразвивающая программа «Техническое творчество» предназначена для обучающихся 11-17 лет, проявляющих интерес к 3D-моделированию и конструированию, желающим получить умение использовать современные системы автоматизированного проектирования (САПР) для быстрого прототипирования. Использование таких технических средств позволяет освободить творческую фантазию ребенка, радикально снизив барьер между идеей и ее реализацией. В результате обучения дети научатся основам 3D-моделирования и конструирования, работать на школьном оборудовании с ЧПУ.

#### **1. Пояснительная записка**

#### *Направленность программы*

Дополнительная общеобразовательная общеразвивающая программа «Техническое творчество» имеет техническую направленность.

#### *Актуальность программы*

 Программа представляет обучающемуся возможность изучения инженерного 3D-моделирования и конструирования в школе и учреждениях дополнительного образования на основе «цифровых мастерских», оснащенных 3D-принтерами и станками с ЧПУ. Во время занятий у детей формируются знания и навыки работы по направлению 3D-моделирования и конструирования. В результате этих занятий обучающиеся достигают значительных успехов в своѐм развитии, приобретают знания по основам инженерии, умения работы на станках и другом оборудовании.

В связи с активным внедрением новых технологий в жизнь общества, постоянно увеличивается потребность в высококвалифицированных специалистах. Владение технологиями инженерного 3D-моделирования и «цифрового производства» является неотъемлемой частью навыков современного инженера. В Стратегии социально-экономического развития Самарской области на период до 2030 года особое внимание уделено развитию технической направленности. Данная программа подтверждает свою целесообразность тем, что у обучающихся формируются основы инженерного проектирования.

Дополнительная общеобразовательная общеразвивающая программа «Техническое творчество» разработана в соответствии со следующими *нормативными документами:*

- Федеральный закон от 29.12.2012 № 273-ФЗ «Об образовании в Российской Федерации»;
- Указ Президента Российской Федерации «О национальных целях развития Российской Федерации на период до 2030 года»;
- Концепция развития дополнительного образования до 2030 года (утверждена распоряжением Правительства РФ от 31.03.2022 № 678-р);
- ИЗМЕНЕНИЯ, которые вносятся в распоряжение Правительства РФ от 31.03.2022 №678-р (утверждены распоряжением Правительства РФ от 15.05.2023 №1230-р);
- Стратегия развития воспитания в Российской Федерации на период до 2025 года (утверждена распоряжением Правительства Российской Федерации от
- $-29.05.2015 \text{ N}$ <sup>o</sup> 996-p);
- План мероприятий по реализации в 2021 2025 годах Стратегии развития воспитания в Российской Федерации на период до 2025 года (утвержден распоряжением Правительства Российской Федерации от 12.11.2020 №  $2945-p$ );
- Приказ Министерства образования и науки Российской Федерации от 23.08.2017 № 816 «Об утверждении Порядка применения организациями, осуществляющими образовательную деятельность, электронного обучения, дистанционных образовательных технологий при реализации образовательных программ»;
- Приказ Министерства просвещения Российской Федерации от 27 июля 2022 г. № 629 «Об утверждении Порядка организации и осуществления образовательной деятельности по дополнительным общеобразовательным программам»;
- Приказ Министерства просвещения РФ от 03.09.2019 № 467 «Об утверждении Целевой модели развития региональных систем дополнительного образования детей»;
- Приказ Министерства просвещения РФ от 21.04.2023 № 302 «О внесении изменений в Целевую модель развития региональных систем дополнительного образования детей, утвержденную приказом Министерства просвещения РФ от 3.09.2019 г. № 467»;
- Постановление Главного государственного санитарного врача РФ от 28.09.2020 № 28 «Об утверждении СП 2.4.3648-20 «Санитарно-
- эпидемиологические требования к организациям воспитания и обучения, отдыха и оздоровления детей и молодежи»;
- Стратегия социально-экономического развития Самарской области на период до 2030 года (утверждена распоряжением Правительства Самарской области от 12.07.2017 № 441);
- Письмо Министерства образования и науки РФ от 18.11.2015 № 09-3242 «О направлении информации» (с «Методическими рекомендациями по проектированию дополнительных общеразвивающих программ (включая разноуровневые программы)»;
- Письмо министерства образования и науки Самарской области от 30.03.2020 № МО-16-09-01/434-ТУ (с «Методическими рекомендациями по подготовке дополнительных общеобразовательных общеразвивающих программ к прохождению процедуры экспертизы (добровольной сертификации) для последующего включения в реестр образовательных программ, включенных в систему ПФДО»).
- Устав ГБОУ СОШ им. М.К. Овсянникова с. Исаклы, положение о СП «Калейдоскоп».

## *Отличительные особенности программы*

Основная идея программы заключается в возможности перевести техническую идею в компьютерную модель, а затем в готовое изделие почти «заводского» качества, что является для современного ребенка очень мощным стимулом к преодолению инстинкта потребителя и формированию стремления к самостоятельному созиданию.

## *Педагогическая целесообразность*

В данной программе применяются технологии 3D-моделирования в сочетании с изучением робототехники (где в какой-то момент следует переходить от сборки роботов из готовых конструкторов к их самостоятельному проектированию). Они позволяют сделать обучение вариативным; используемые методы образовательной деятельности позволяют достичь поставленную цель путѐм сочетания изучения основ инженерии и применения полученных знаний на практике.

*Цель программы:* владение обучающимися основами инженерного 3Dмоделирования в САПР Autodesk Inventor.

*Задачи:*

обучающие:

- создать условия для получения обучающимися знаний по 3Dмоделированию в САПР Autodesk Inventor;
- закрепить в самостоятельной деятельности умение применять полученные знания на практике;
- содействовать усвоению материала.

• Развивающие:

- развивать познавательный интерес к проектированию, 3Dмоделированию;

- развивать самостоятельность при выполнении практических работ;

- способствовать развитию логического мышления, пространственного воображения.

Воспитательные:

- обеспечить высокую творческую активность при проектировании и выполнении практических работ;

- воспитывать умение представлять свои проекты и выслушивать других обучающихся;

- развивать инициативу в сообществе обучающихся при проектировании работ.

#### *Возраст обучающихся*

Программа «Техническое творчество» адресована обучающимся 11-17 лет. Данная возрастная категория характеризуется высокой познавательной активностью, что позволяет использовать в программе широкий спектр теоретических и практических методов. Набор в группы осуществляется на добровольной основе. Принимаются все желающие.

## *Сроки реализации*

Программа рассчитана на 1 год обучения, всего 108 часов.

*Формы организации деятельности: п*о группам, индивидуально.

*Формы обучения:* комбинированные.

Виды занятий по программе определяются еѐ содержанием и предполагают групповую и самостоятельную работу, мастерские, конференции, соревнования, выставки.

*Режим занятий*

Занятия по программе «Техническое творчество» проводятся 3 раза в неделю. Исходя из санитарно-гигиенических норм, продолжительность часа занятий для обучающихся 11-17 лет – 40 минут.

*Ожидаемые результаты:*

Предметные

Учащийся будет:

- знать основы 3D-моделирования в САПР Autodesk Inventor;

- уметь выполнять работу по проектированию, моделированию, работать на лазерном станке.

Метапредметные

Регулятивные УУД

Учащийся научится:

- определять цель своего проекта, своей деятельности;
- планировать свою деятельность;
- организовывать своѐ пространство, работу.
- Познавательные УУД

Учащийся научится:

- предполагать конечный результат своей работы;
- представлять информацию о своей работе, своѐм проекте;
- анализировать полученный результат.
- Коммуникативные УУД

Учащийся научится:

- оформлять свои мысли в проект;
- отвечать на вопросы по выполненной работе;
- участвовать в парной, командной работе, при реализации проекта, выполнении работы.

Личностные

У учащегося будут сформированы:

- познавательный интерес к 3D-моделированию, конструированию;
- установка на высокий результат работы;
- способность к качественному представлению своей работы.

## *Критерии оценки достижения планируемых результатов*

Оценка достижения планируемых результатов освоения программы осуществляется по трем уровням: высокий (от 80 до 100% освоения материала), средний (от 51 до 79% освоения материала), низкий (менее 50% освоения материала).

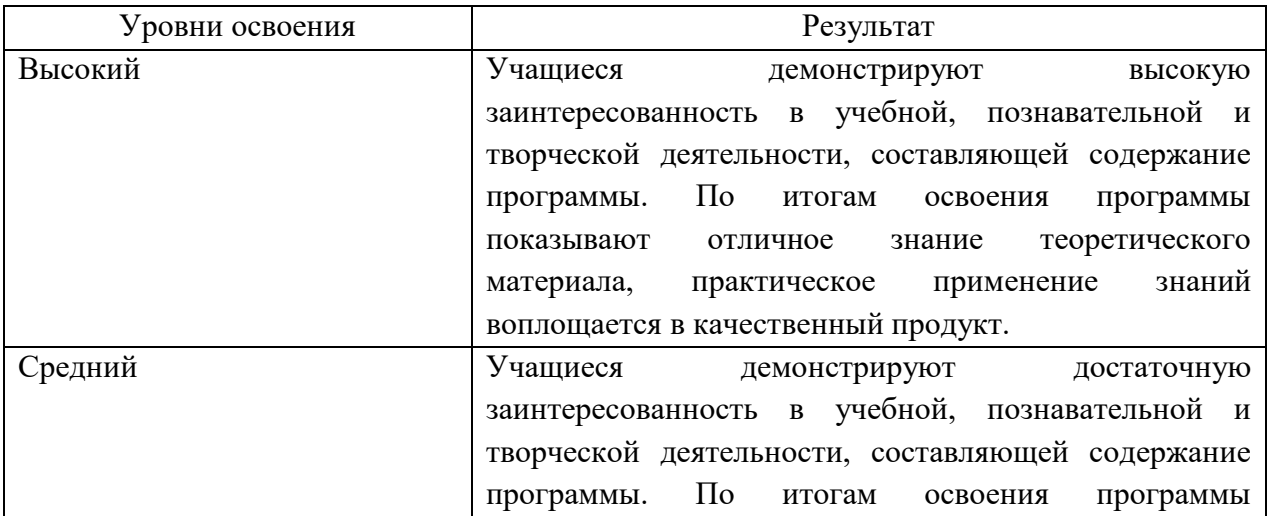

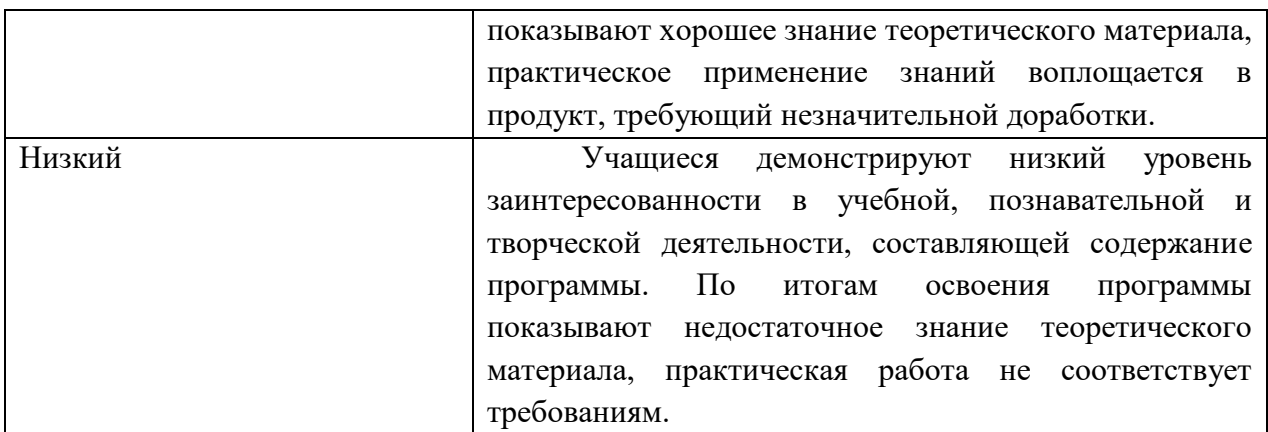

# *Формы подведения итогов*

Для подведения итогов в программе используются конференции, выставки, соревнования, конкурсы. Документальные формы подведения итогов реализации программы отражают достижения каждого обучающегося. К ним относится портфолио обучающихся.

## **2. Учебный план**

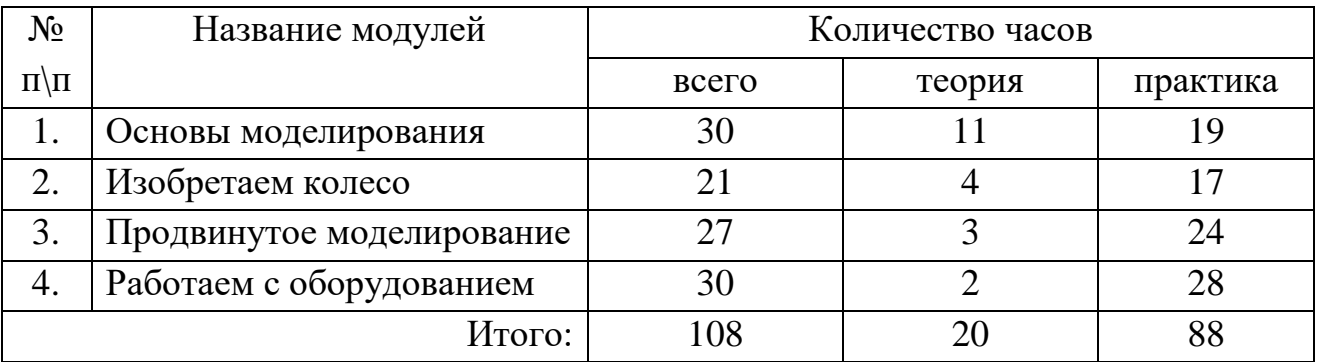

## **3. Учебно-тематический план**

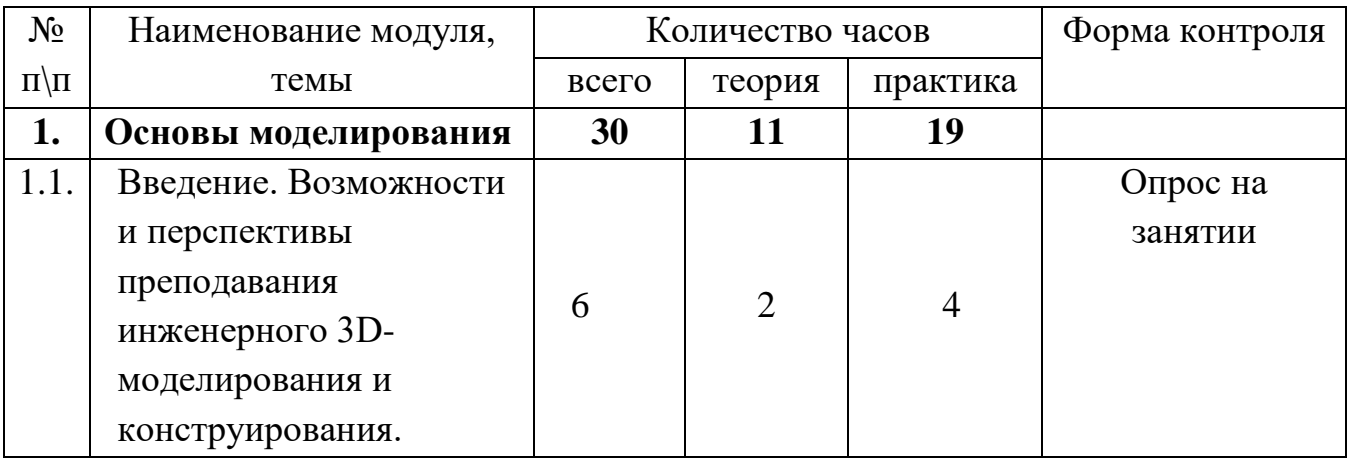

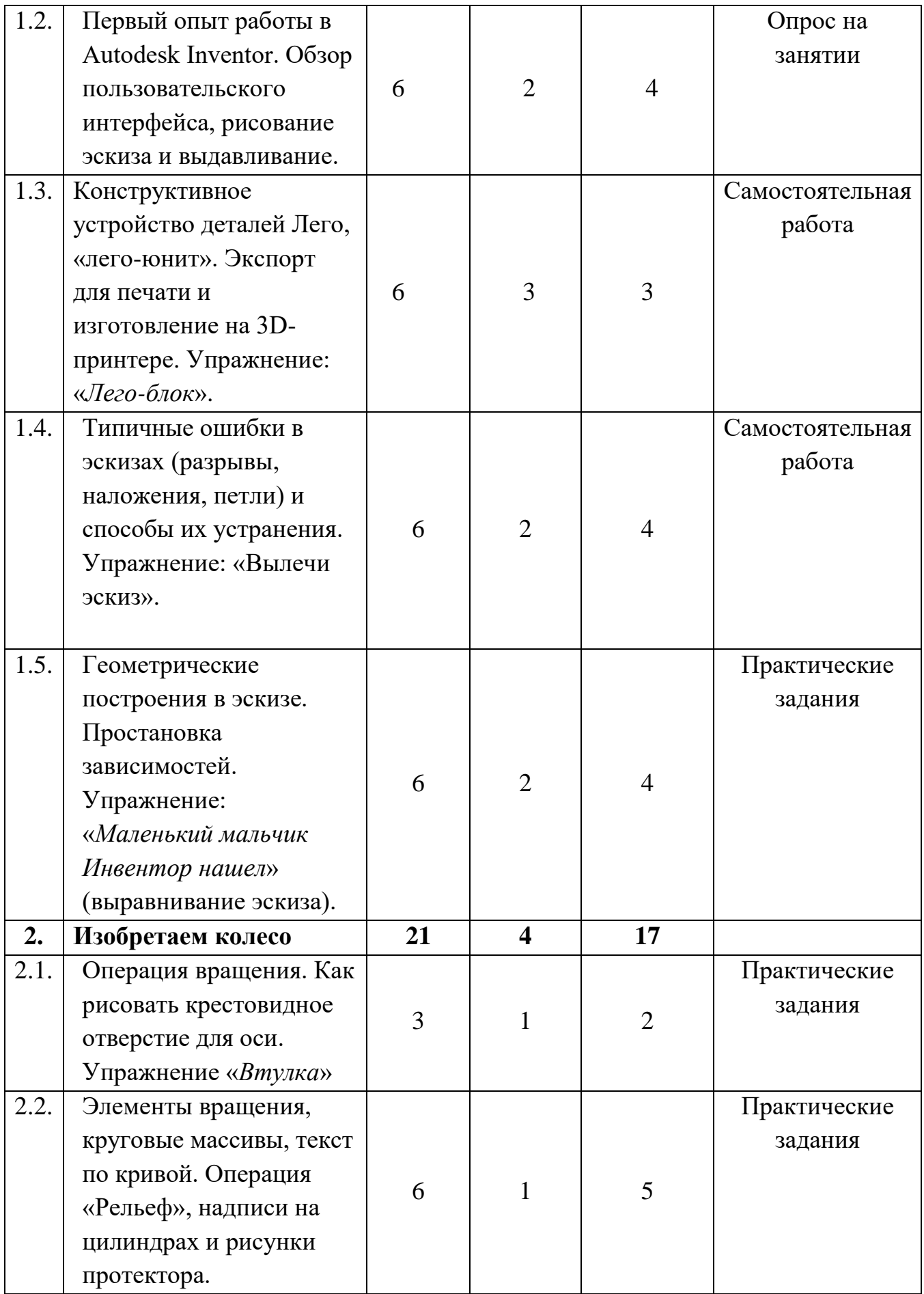

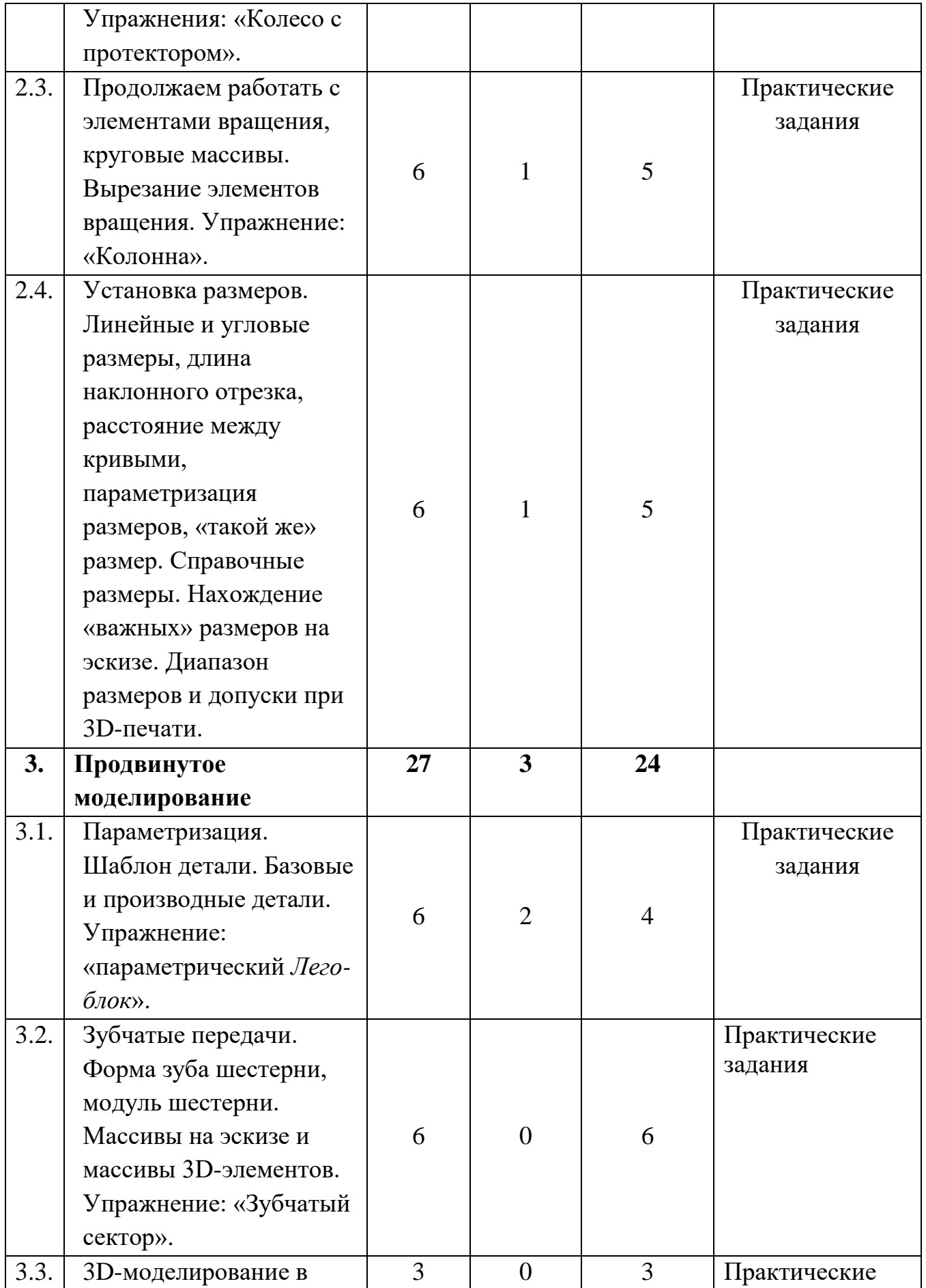

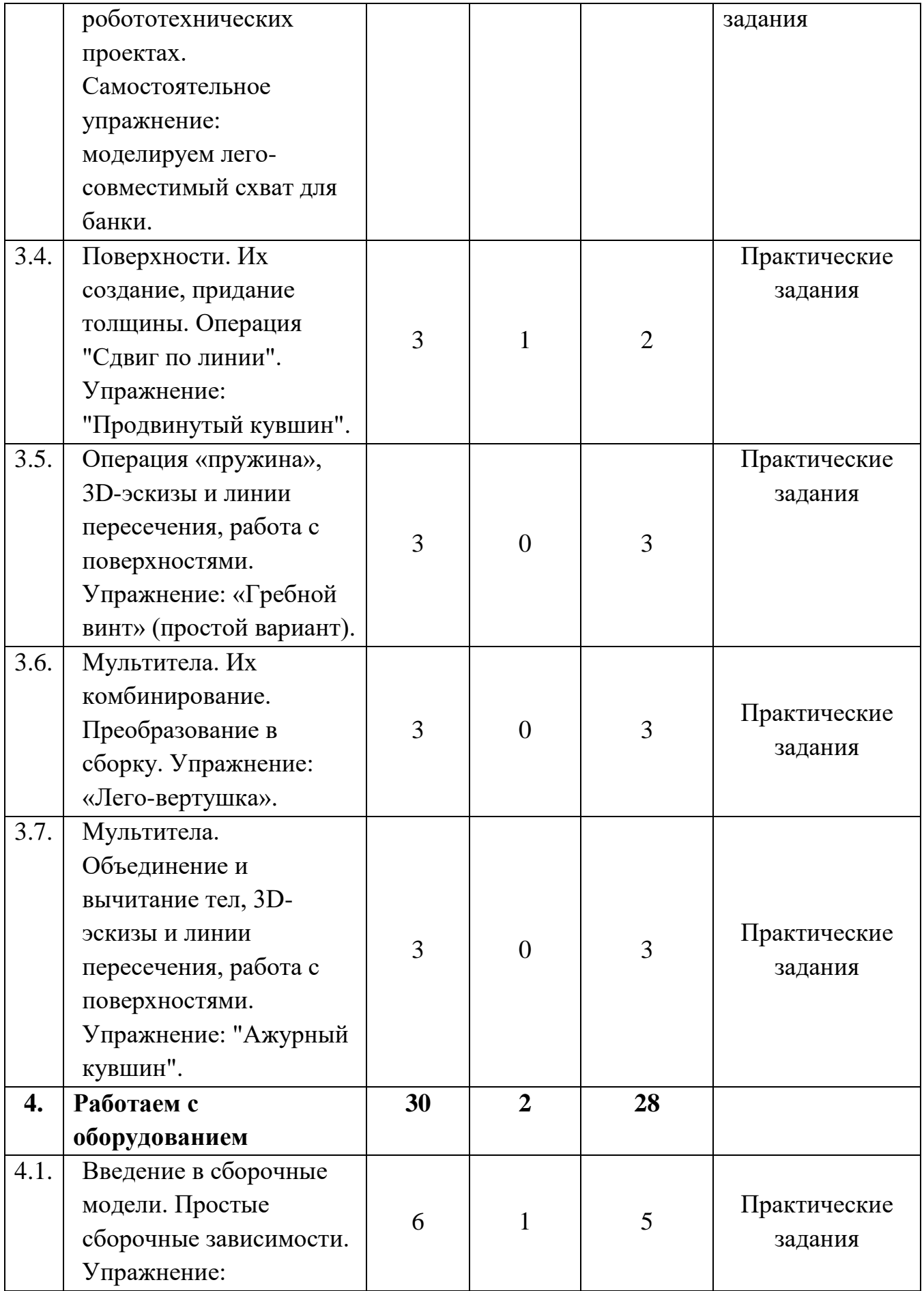

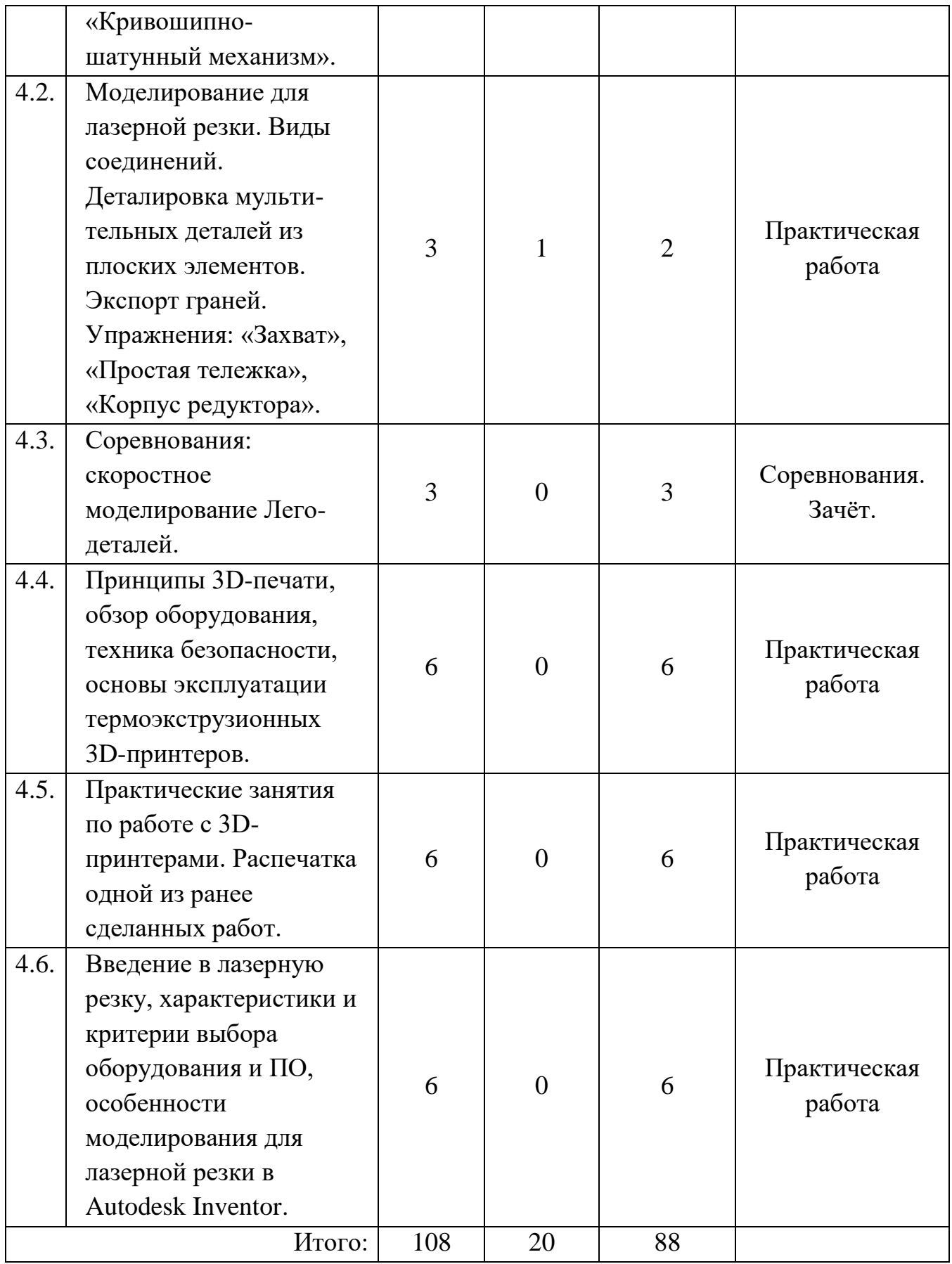

#### **4. Содержание программы**

#### **1. Модуль «Основы моделирования»**

Тема 1.1. Введение. Возможности и перспективы инженерного 3Dмоделирования и конструирования.

Теория: Беседа о инженерном 3D- моделировании и конструировании, его возможностях и перспективах, о профессиях этого направления.

Рассматривается состав типичной «цифровой мастерской». Проводится обзор оборудования и программного обеспечения, демонстрация детских учебных проектов, выполненных на занятиях по инженерному 3Dмоделированию.

Практика: Тренинг на выявление уровня личностного развития обучающихся.

Тема 1.2. Первый опыт работы в Autodesk Inventor. Обзор пользовательского интерфейса, рисование эскиза и выдавливание.

Теория: Это основная тема данного курса, состоящая из последовательности усложняющихся практических заданий по 3Dмоделированию в САПР Autodesk Inventor. Каждое задание преподаватель предваряет коротким пояснением и демонстрацией соответствующих приемов моделирования, затем обучающиеся индивидуально выполняют задание, пользуясь предоставляемой пошаговой инструкцией. По усмотрению преподавателя (и при наличии технической возможности), некоторые из созданных моделей могут затем изготавливаться на 3Dпринтере.

Практика: Работа в данной программе, рисование эскиза и выдавливание.

Тема 1.3. Конструктивное устройство деталей Лего, «лего-юнит». Экспорт для печати и изготовление на 3D-принтере. Упражнение: «*Лего-блок*». Теория: Изучение устройства Лего, «лего-юнит».

Практика: Экспорт для печати и изготовление на 3D-принтере. Упражнение: «*Лего-блок*».

Тема 1.4. Типичные ошибки в эскизах (разрывы, наложения, петли) и способы их устранения. Упражнение: «Вылечи эскиз».

Теория: Лекция о типичных ошибках в эскизах. Практика: «Вылечи эскиз», исправление ошибок.

Тема 1.5. Геометрические построения в эскизе. Простановка зависимостей. Упражнение: «*Маленький мальчик Инвентор нашел*» (выравнивание эскиза). Теория: Разновидности построений в эскизе. Техника. Практика: Работа с эскизами.

## **2. Модуль «Изобретаем колесо»**

Тема 2.1. Операция вращения. Как рисовать крестовидное отверстие для оси. Упражнение «*Втулка*».

Тема 2.2. Элементы вращения, круговые массивы, текст по кривой. Операция «Рельеф», надписи на цилиндрах и рисунки протектора. Упражнения: «Колесо с протектором».

Тема 2.3. Продолжаем работать с элементами вращения, круговые массивы. Вырезание элементов вращения. Упражнение: «Колонна».

Тема 2.4. Установка размеров. Линейные и угловые размеры, длина наклонного отрезка, расстояние между кривыми, параметризация размеров, «такой же» размер. Справочные размеры. Нахождение «важных» размеров на эскизе. Диапазон размеров и допуски при 3D-печати.

## **3. Модуль «Продвинутое моделирование»**

Тема 3.1. Параметризация. Шаблон детали. Базовые и производные детали. Упражнение: «параметрический *Лего-блок*».

Теория: Моделирование нестандартных Лего-совместимых деталей и возможности использования таких деталей в робототехнических проектах, выполненных на базе конструктора Lego NXT.

Практика: Упражнение: «параметрический *Лего-блок*».

Тема 3.2. Зубчатые передачи. Форма зуба шестерни, модуль шестерни. Массивы на эскизе и массивы 3D-элементов. Упражнение: «Зубчатый сектор».

Тема 3.3. 3D-моделирование в робототехнических проектах. Самостоятельное упражнение: моделируем лего-совместимый схват для банки.

Тема 3.4. Поверхности. Их создание, придание толщины. Операция "Сдвиг по линии". Упражнение: "Продвинутый кувшин".

Тема 3.5. Операция «пружина», 3D-эскизы и линии пересечения, работа с поверхностями. Упражнение: «Гребной винт» (простой вариант).

Тема 3.6. Мультитела. Их комбинирование. Преобразование в сборку. Упражнение: «Лего-вертушка».

Тема 3.7. Мультитела. Объединение и вычитание тел, 3D-эскизы и линии пересечения, работа с поверхностями. Упражнение: "Ажурный кувшин".

## **4. Модуль «Работаем с оборудованием»**

Тема 4.1. Введение в сборочные модели. Простые сборочные зависимости. Упражнение: «Кривошипно-шатунный механизм».

Тема 4.2. Моделирование для лазерной резки. Виды соединений. Деталировка мульти- тельных деталей из плоских элементов. Экспорт граней. Упражнения: «Захват», «Простая тележка», «Корпус редуктора».

Тема 4.3. Соревнование: скоростное моделирование Лего-деталей.

Тема 4.4. Принципы 3D-печати, обзор оборудования, техника безопасности, основы эксплуатации термоэкструзионных 3D-принтеров.

Практика: Рассматриваются различные технологии 3D-печати, их возможности, ограничения и применимость в «цифровой мастерской». Принципы работы, выбор и сравнение программ управления 3D-печатью.

Учет особенностей 3D-печати при моделировании — ограничения по размеру, геометрии, точности, прочности. Загрузка и размещение модели на рабочем столе. Выбор ориентации модели при печати. Настройка параметров «слайсера» (программы послойной нарезки) для различных типов распечатываемых изделий (толщина слоя, скорость, поддержки, «плотик» и пр). Простейшее обслуживание 3D-принтера — калибровка высоты стола, смена пластика, очистка экструдера и т. к.

Тема 4.5. Практические занятия по работе с 3D-принтерами. Распечатка одной из ранее сделанных работ.

Тема 4.6. Введение в лазерную резку, характеристики и критерии выбора оборудования и ПО, особенности моделирования для лазерной резки в Autodesk Inventor.

Практика: Рассматриваются особенности использования в «цифровой мастерской» станков с ЧПУ для лазерной резки листовых материалов. Характеристики, особенности и критерии выбора лазерного станка. Обрабатываемые материалы. ПО для управления лазерным станком. ПО для создания «плоской» векторной графики. Сайты по выпиливанию

лобзиком как источник идей для учебных проектов. Другие интернетресурсы.

Изучаются приемы моделирования в Autodesk Inventor объемных конструкций для изготовления из плоских деталей (использование «мультител» для деталировки моделей, виды соединений плоских деталей). Пользуясь пошаговыми инструкциями, обучаемые выполнят несколько практических заданий по моделированию для лазерной резки. При наличии технической возможности (лазерного станка), некоторые из выполненных работ могут быть изготовлены.

## **5. Ресурсное обеспечение программы**

*Информационно-методическое обеспечение* включает в себя:

- 1. Комплект пошаговых инструкций по выполнению учебных заданий на Autodesk Inventor
- 2. Образцы работ, выполненных детьми на занятиях по инженерному 3D-моделированию.
- 3. Карточки с заданиями для проведения зачета-соревнований.

#### *Применяемые технологии и средства обучения и воспитания:*

В образовательном процессе используется модульное обучение, проектная деятельность, игровые технологии.

#### *Материально-техническое обеспечение*

Занятия по программе проводятся с соблюдением техники безопасности на базе мини-технопарка «Квантум», используются учебные аудитории, хай-тек цех.

Имеется следующее оборудование:

- 3D-принтер;
- Станок с ЧПУ для лазерной резки;
- $\bullet$  Проектор;
- Доска маркерная, маркеры;
- Компьютеры;
- Программное обеспечение Autodesk Inventor;
- ПО для управления 3D-принтером (в зависимости от модели принтера), на компьютерах, подключенных к 3D-принтерам.

## **6. Список литературы и интернет-ресурсов**

- 1. Thingiverse большая коллекция 3D-моделей для печати, как источник идей для детских проектов (англ.): http://www.thingiverse.com/
- 2. «Форум клана ЧПУ-шников» обсуждение различных вопросов, связанных с любительской работой на станках с ЧПУ: http://cnc.userforum.ru/
- 3. Instructables большая коллекция иллюстрированных пошаговых инструкций по изготовлению всевозможных самоделок (англ.): http://instructables.com
- 4. MAKE журнал для современных самодельщиков (англ.): http://makezine.com
- 5. Проект RepRap материалы, связанные с конструированием самодельных 3D-принтеров (англ.): [http://www.reprap.org](http://www.reprap.org/)

# Календарный учебный график программы «Техническое творчество»

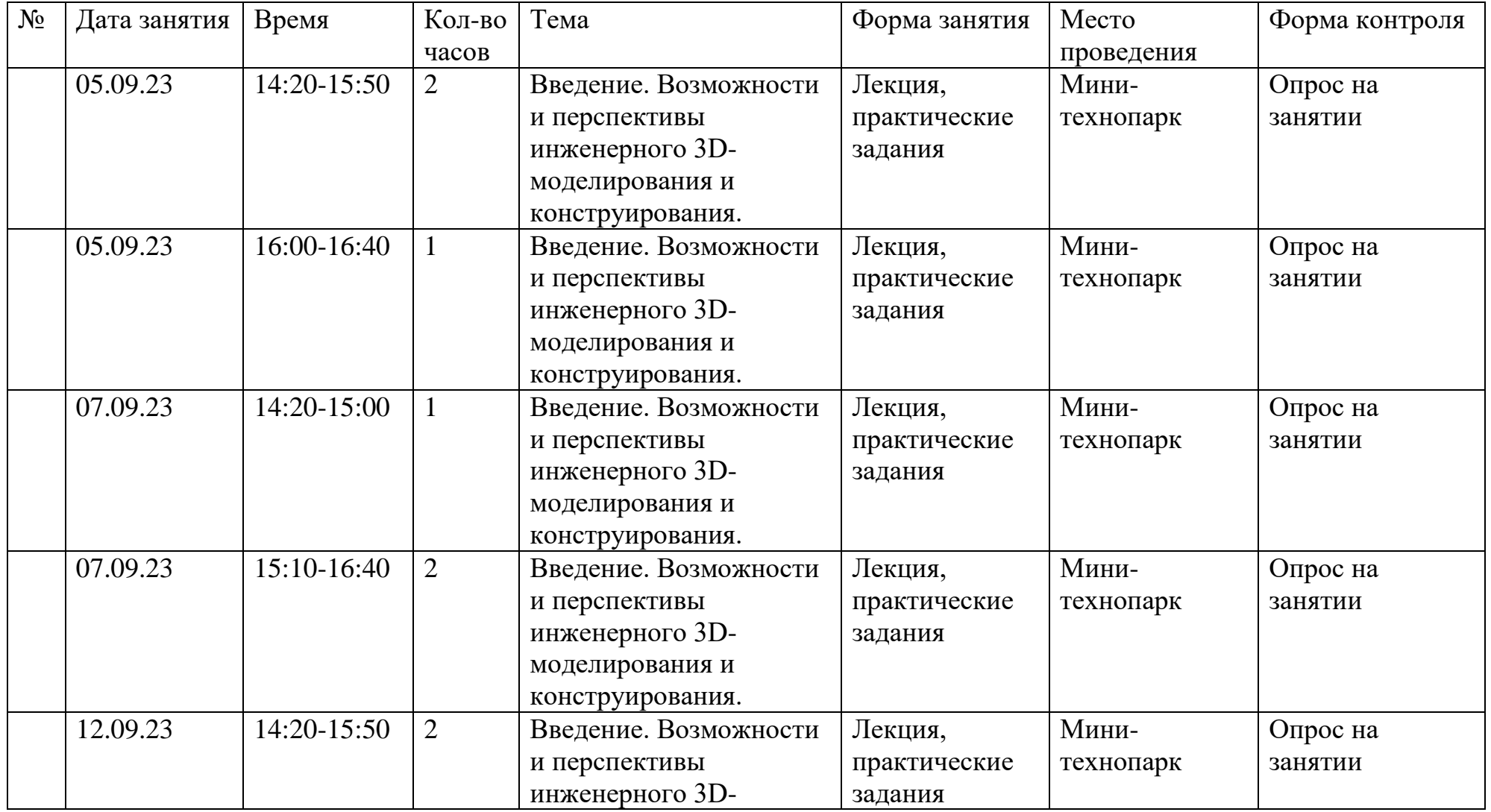

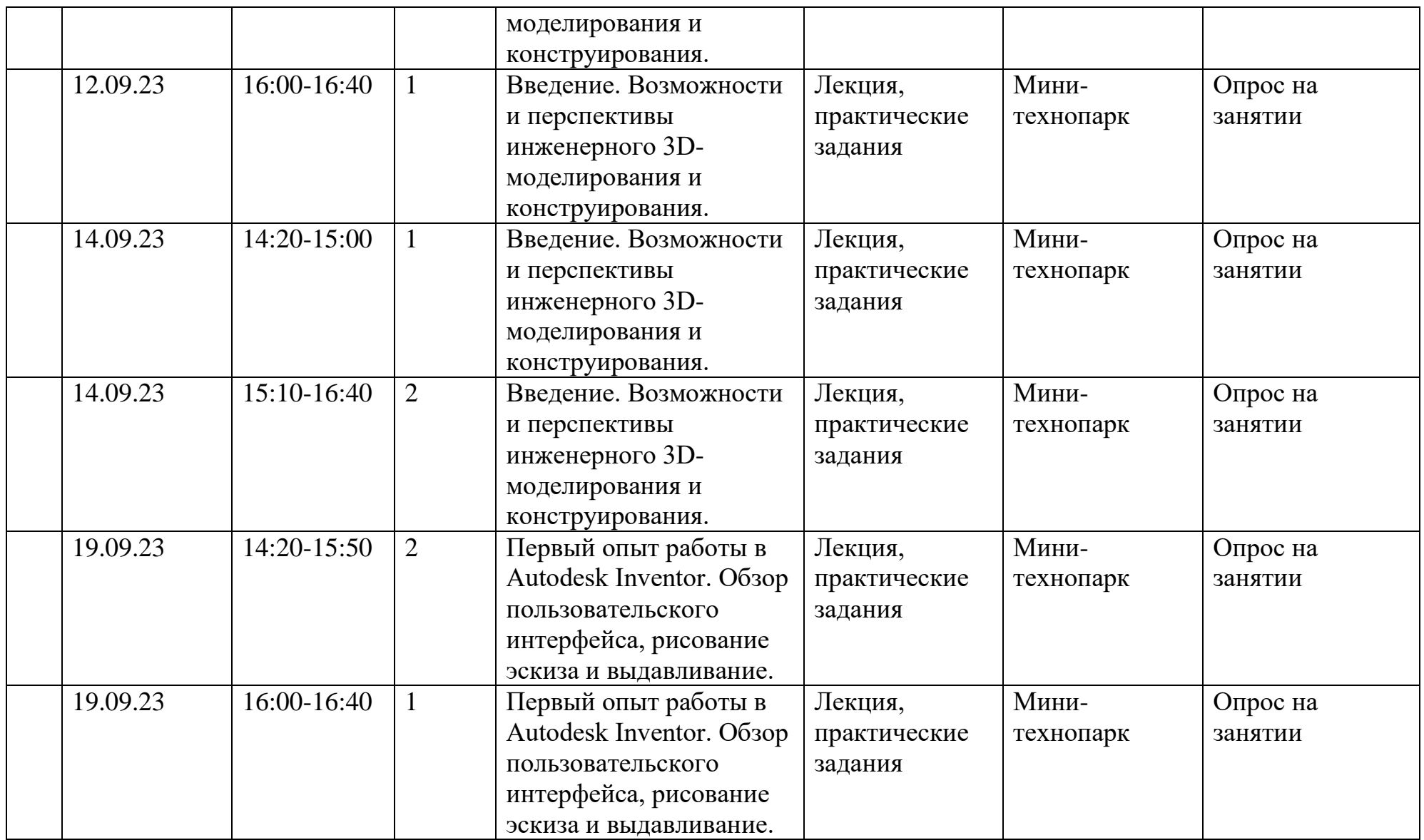

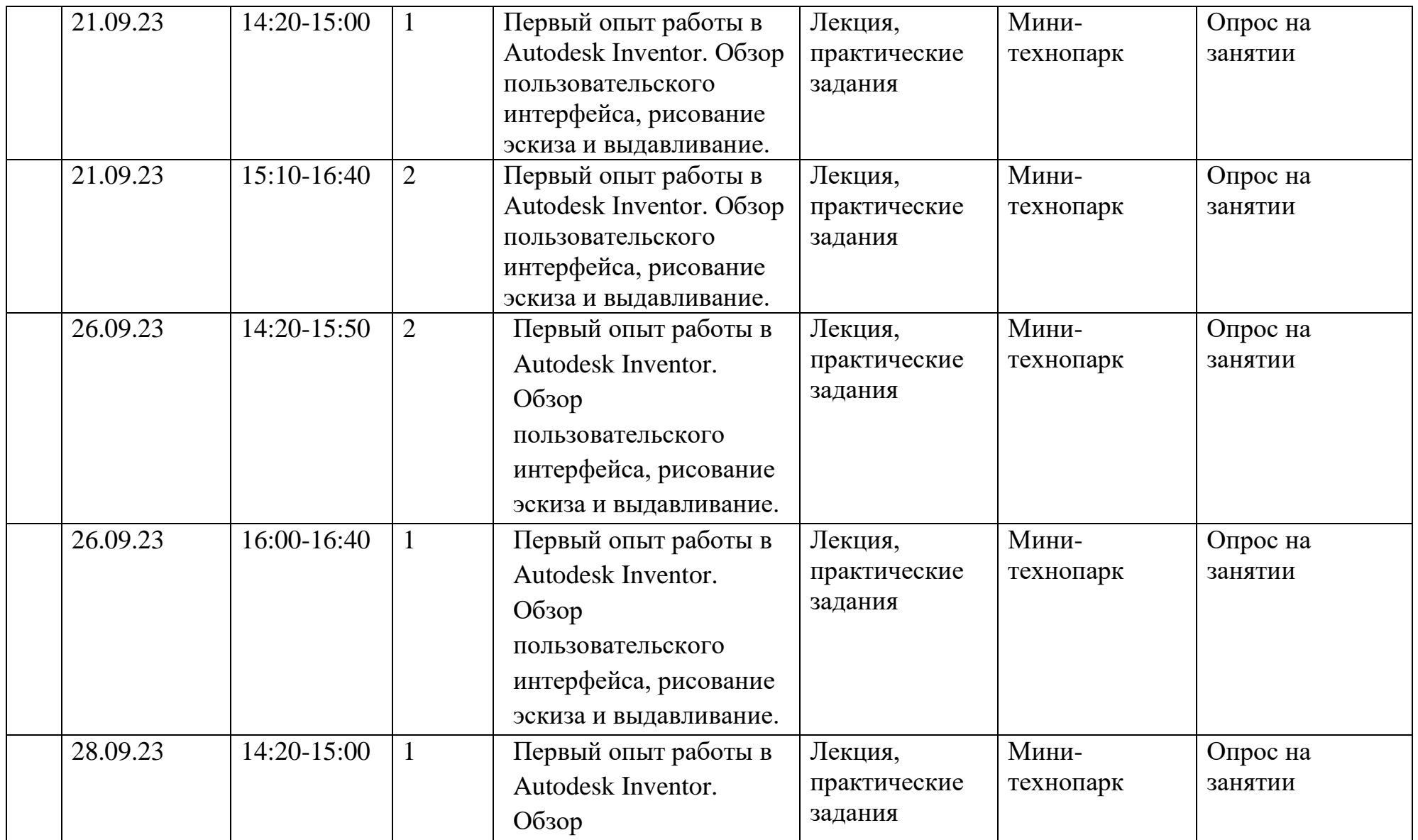

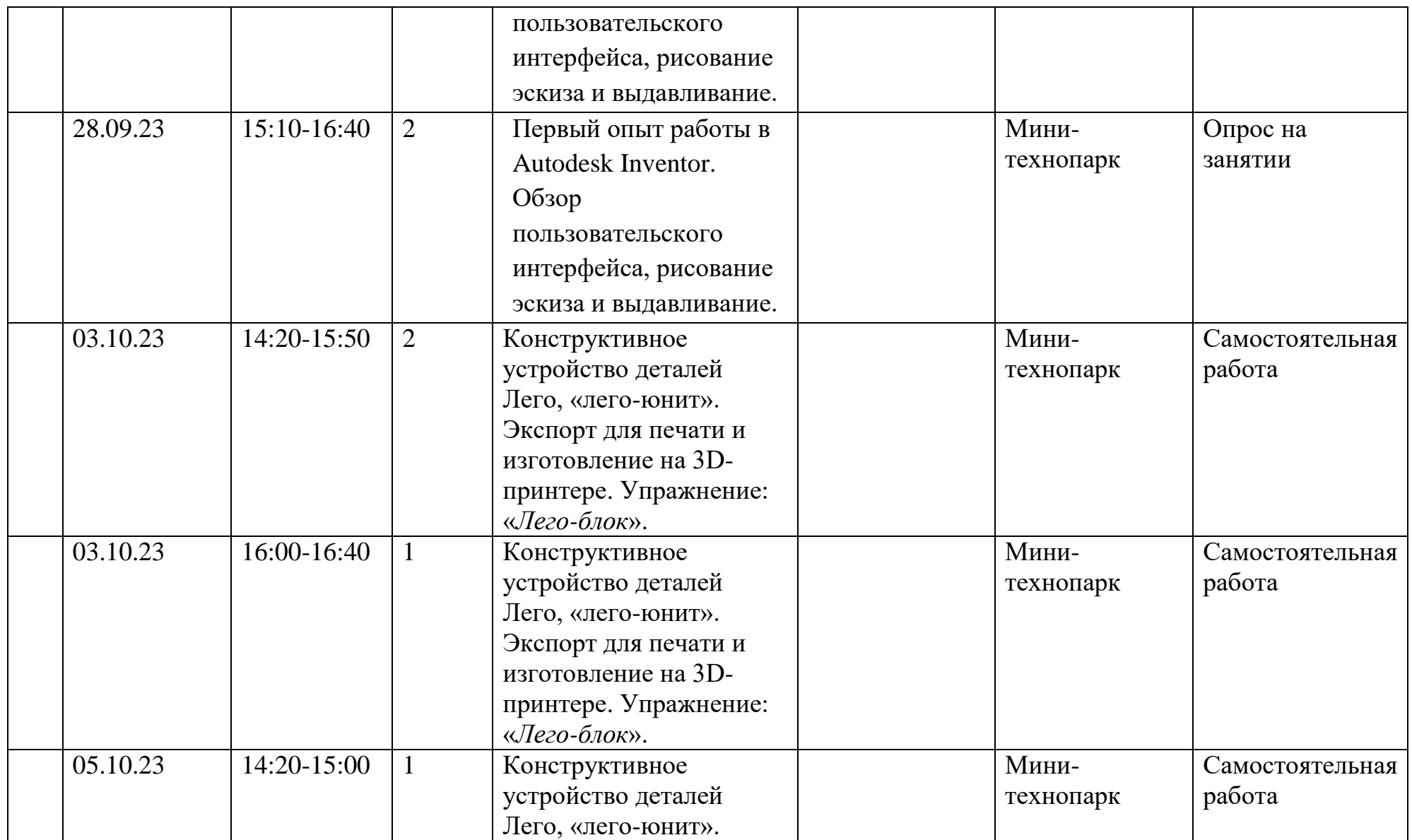

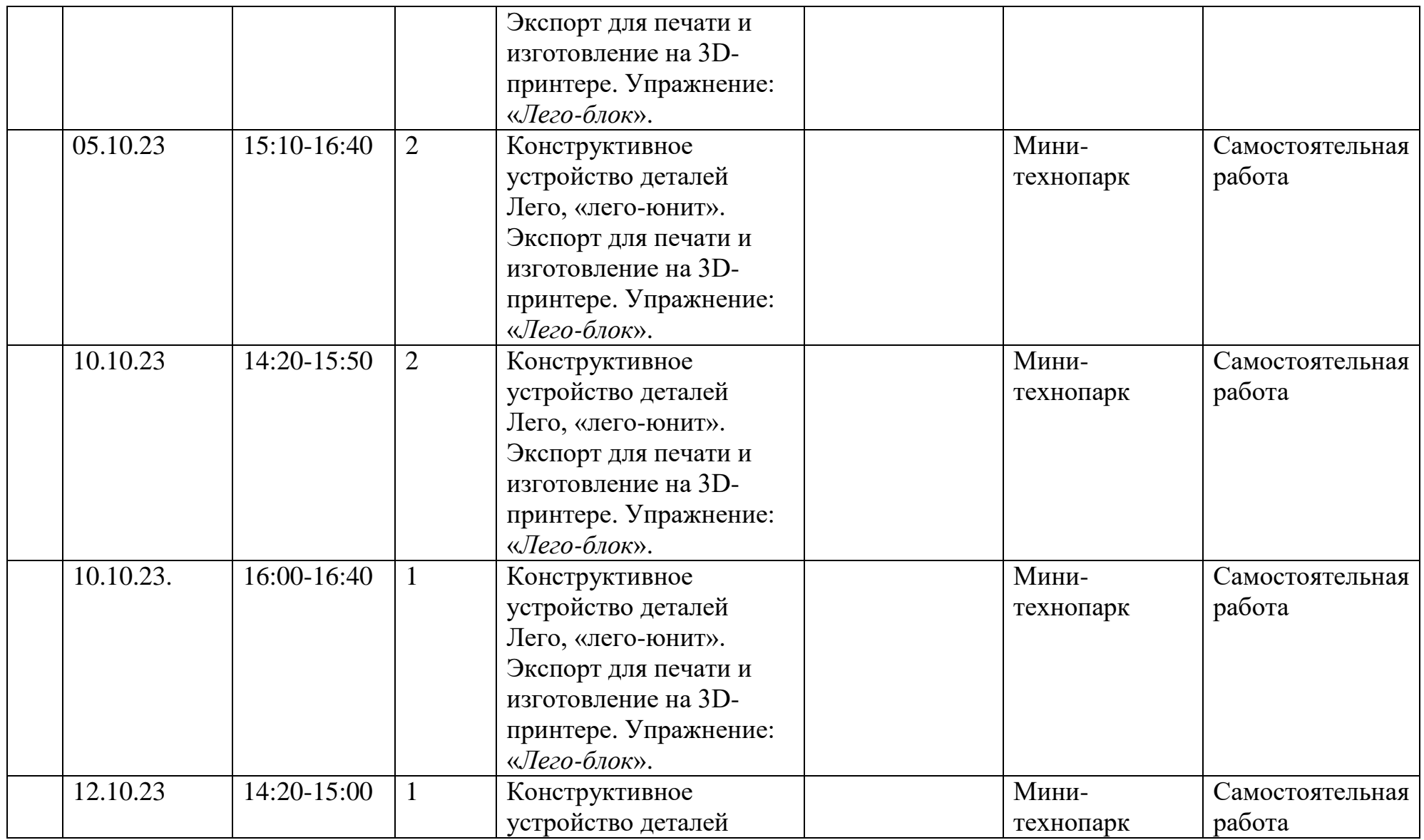

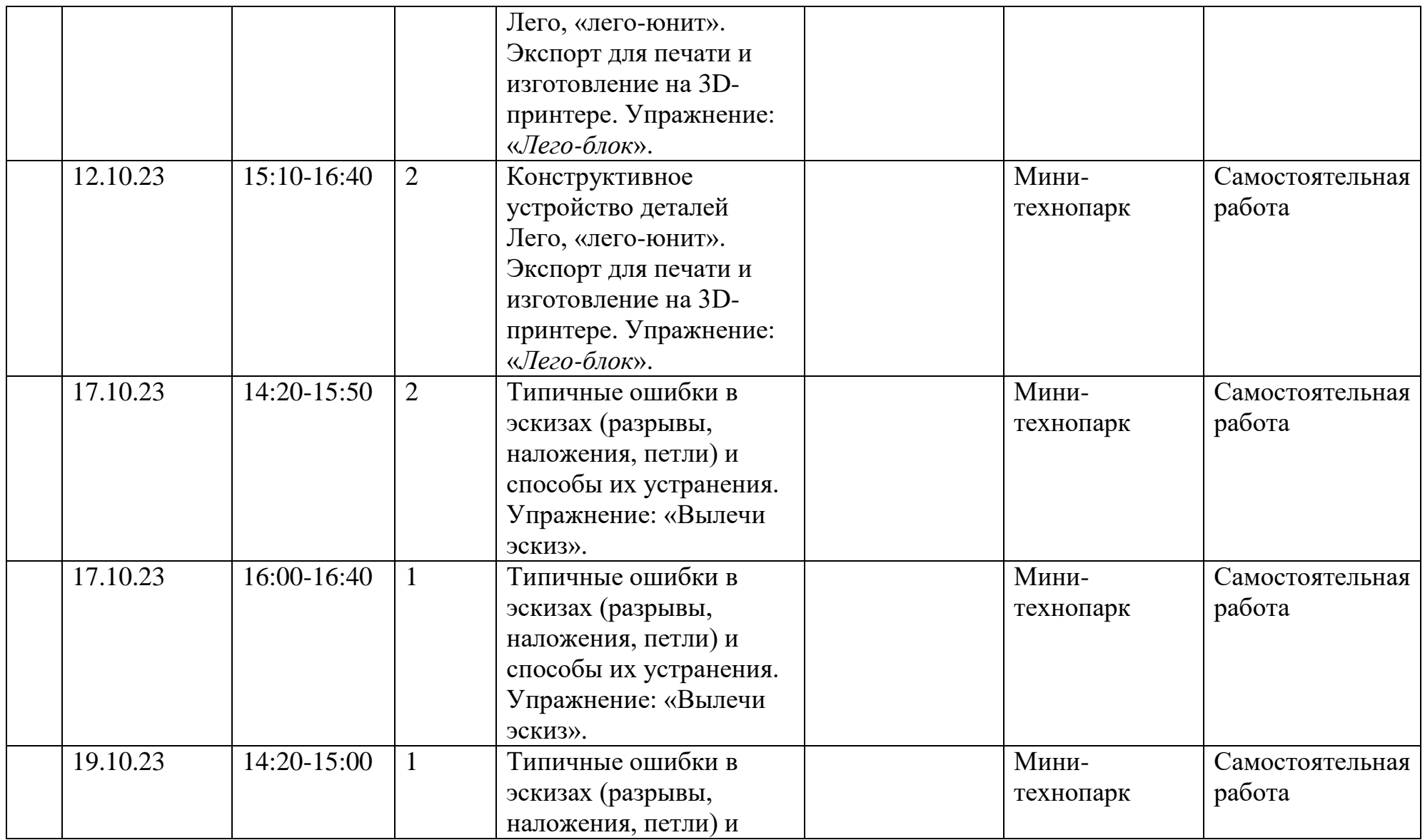

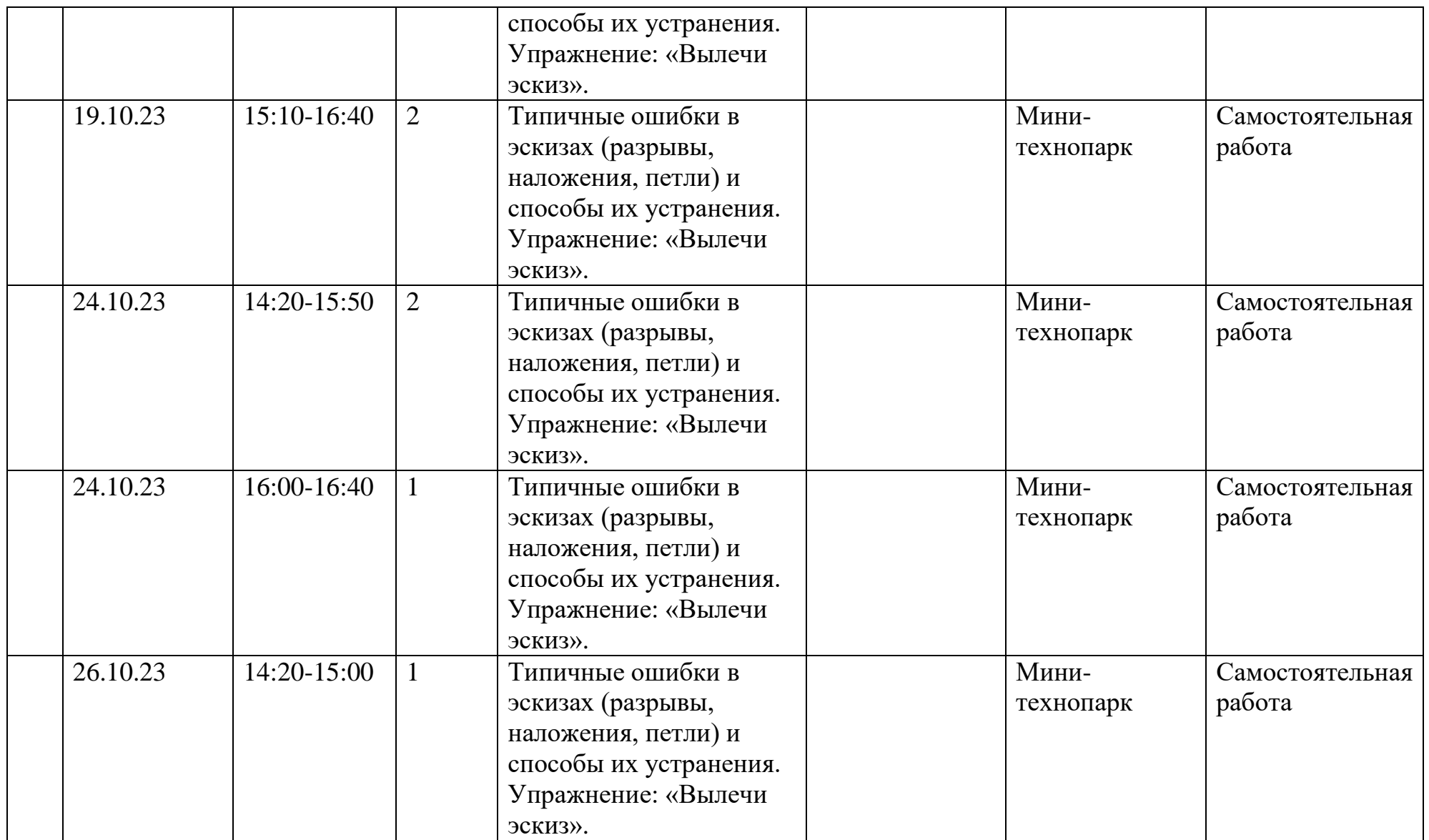

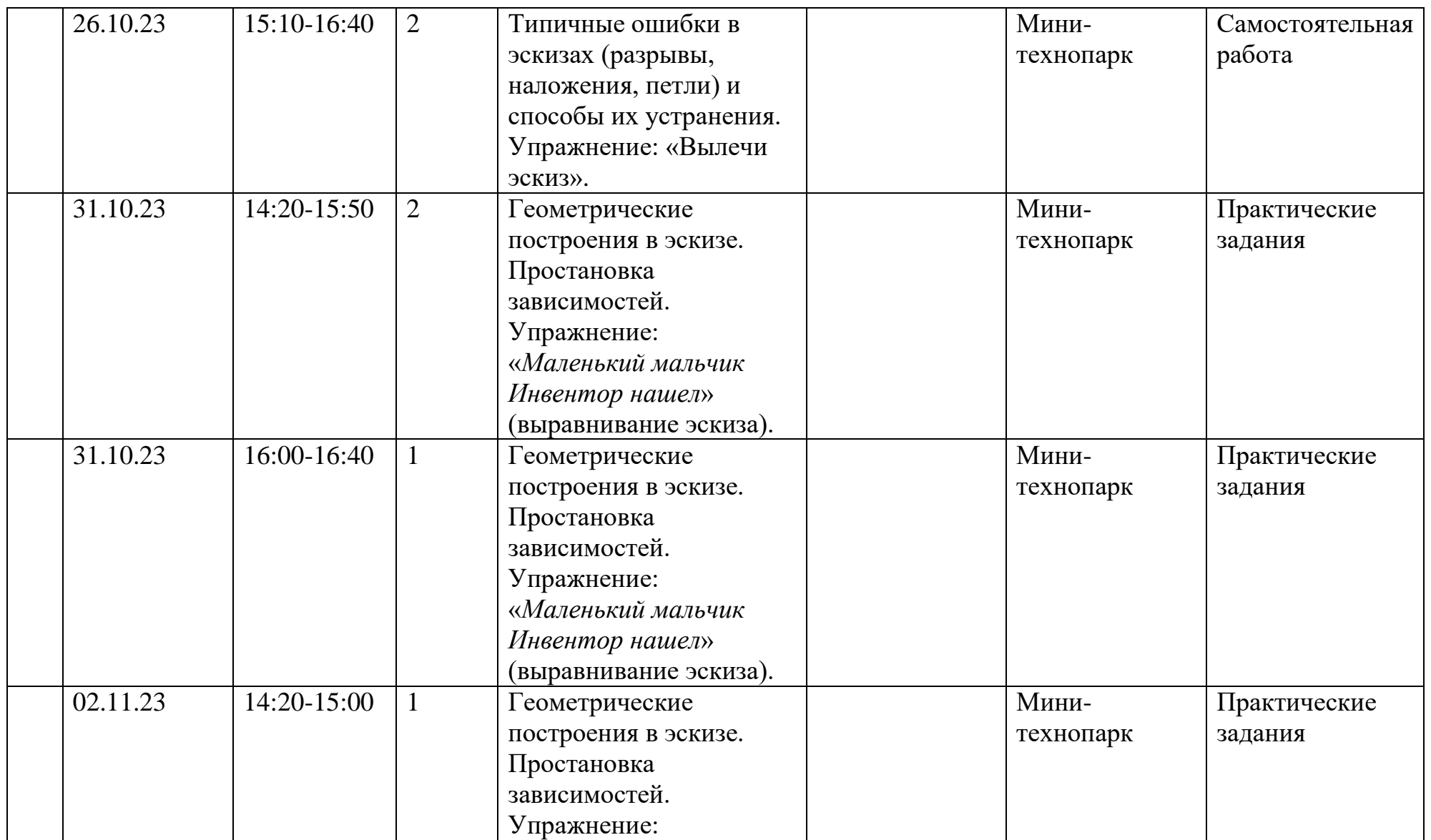

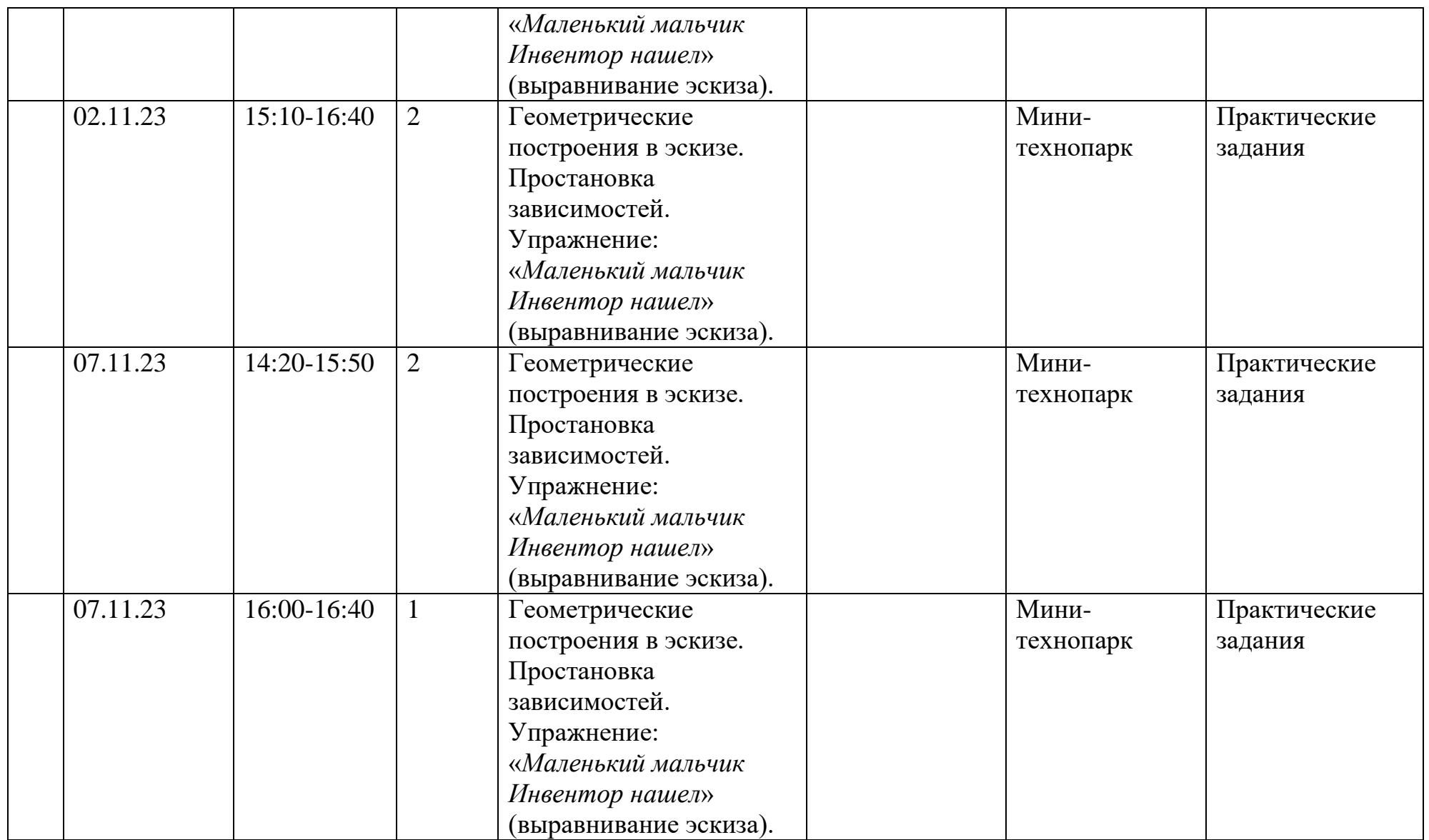

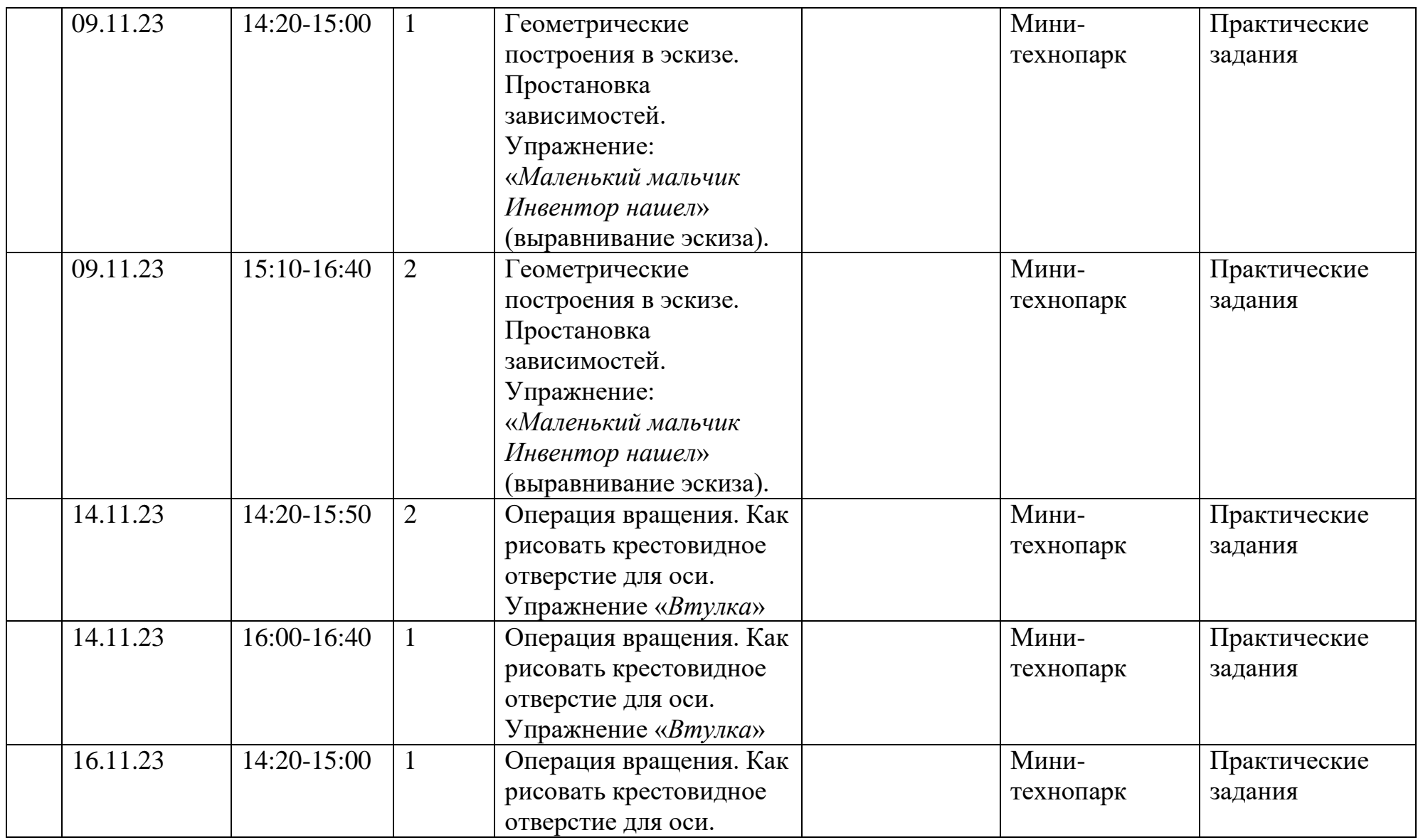

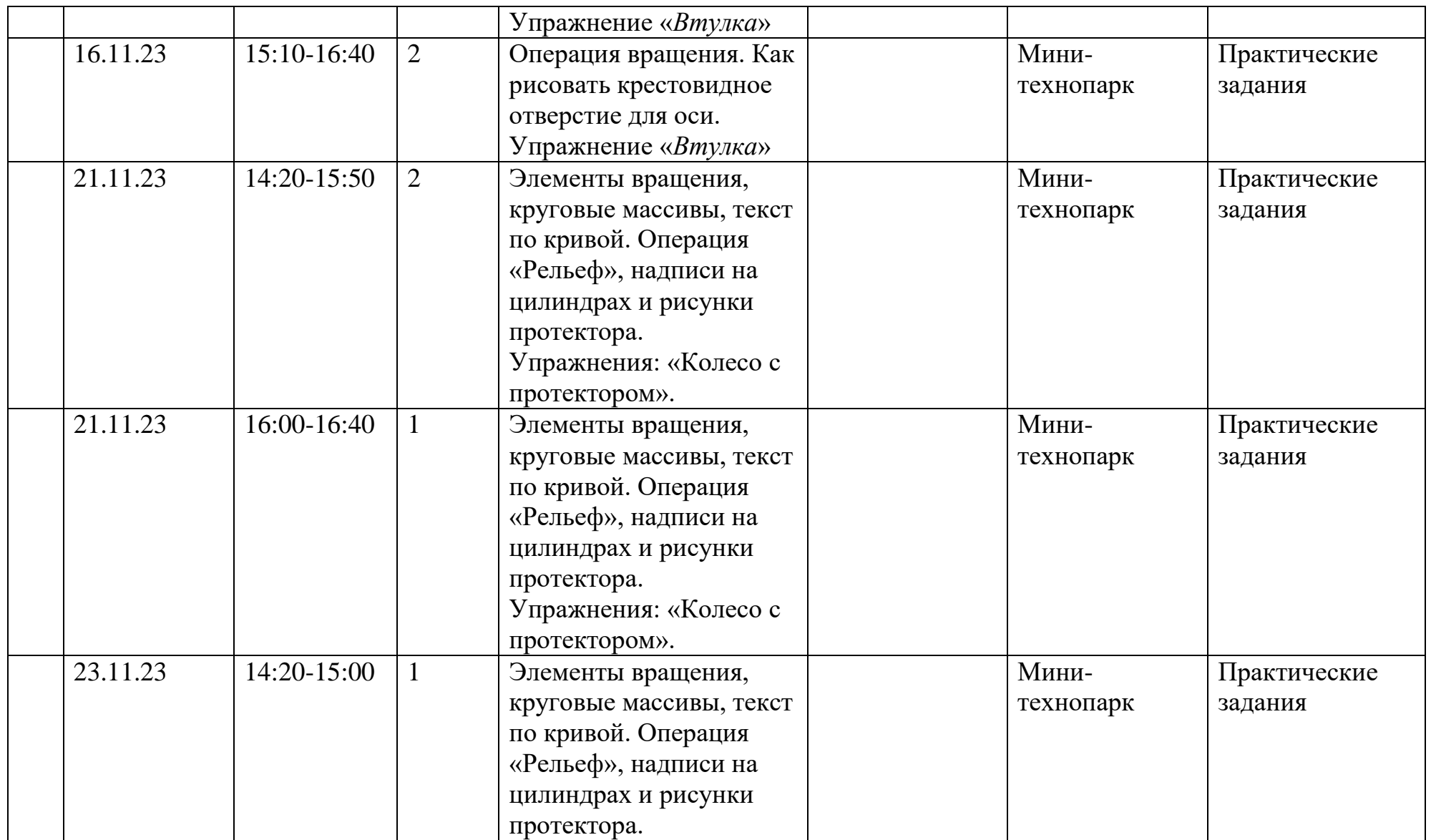

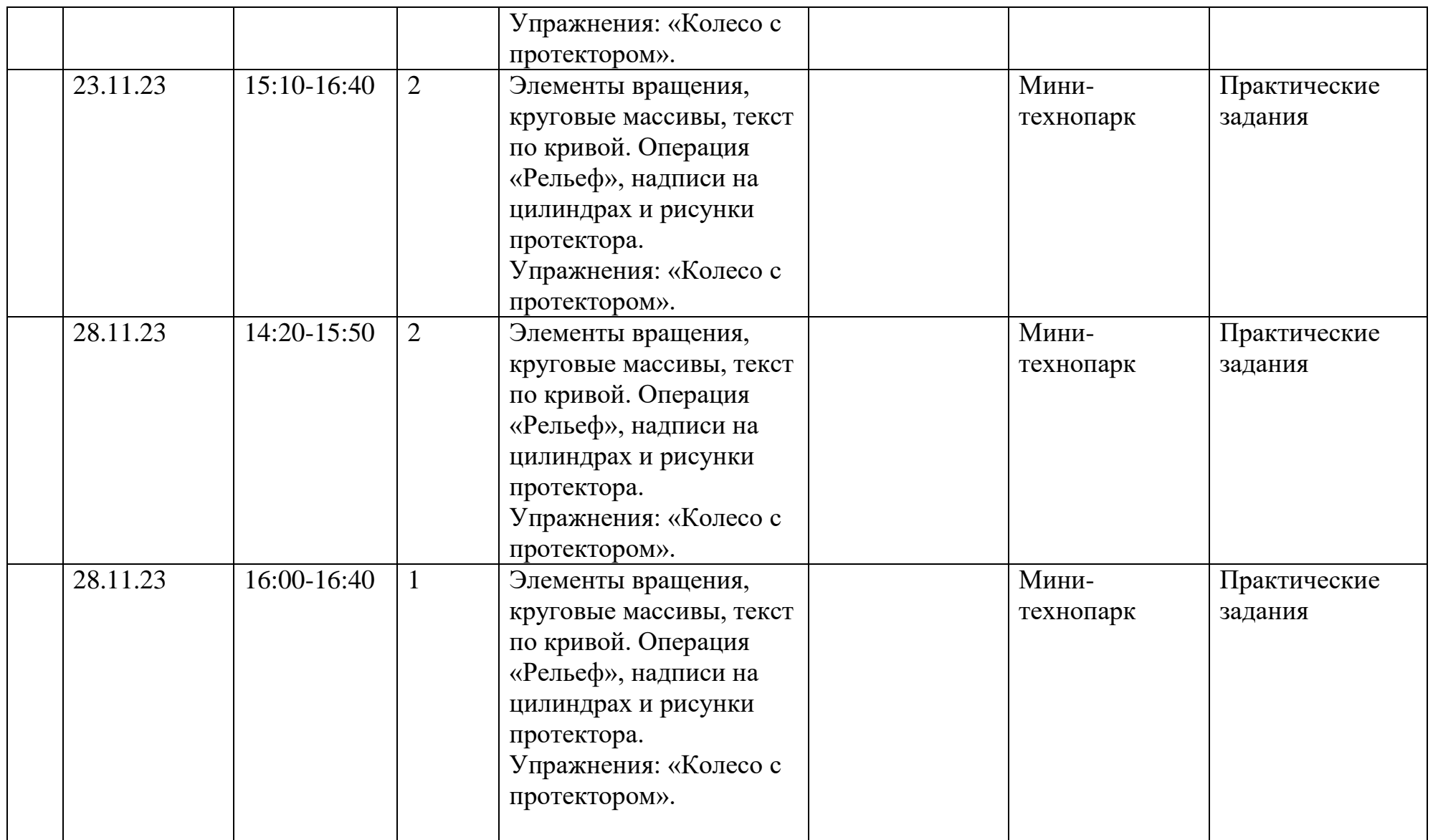

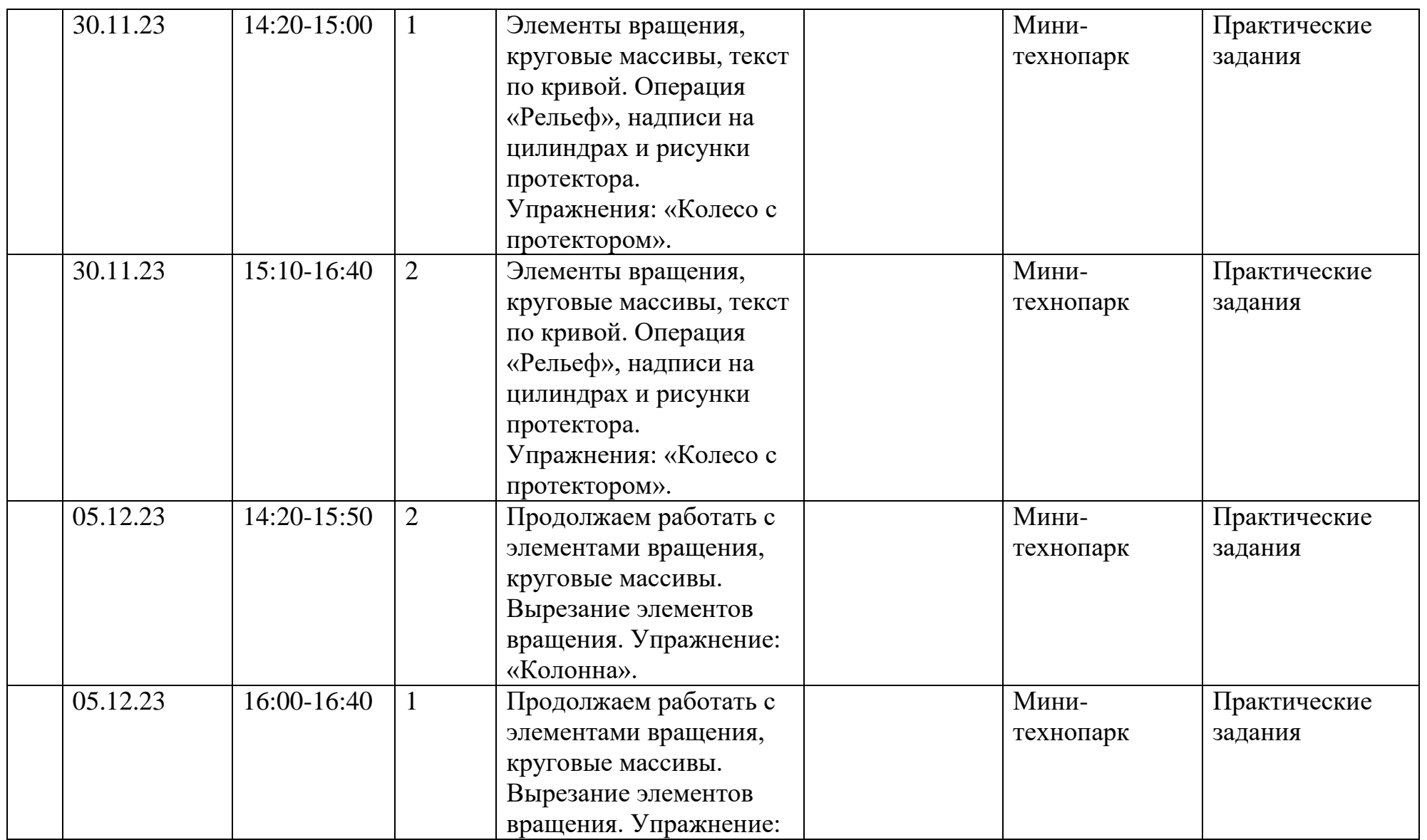

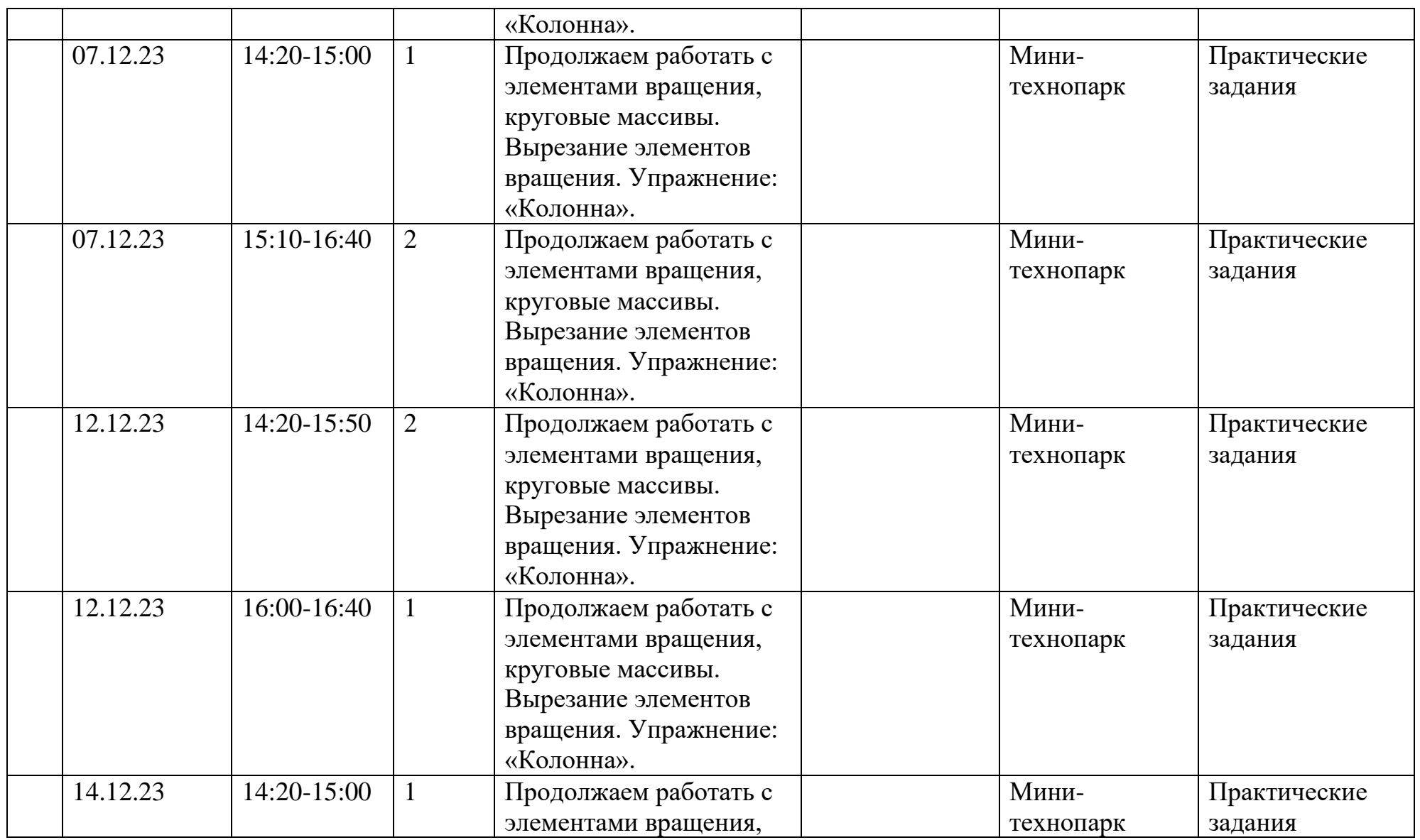

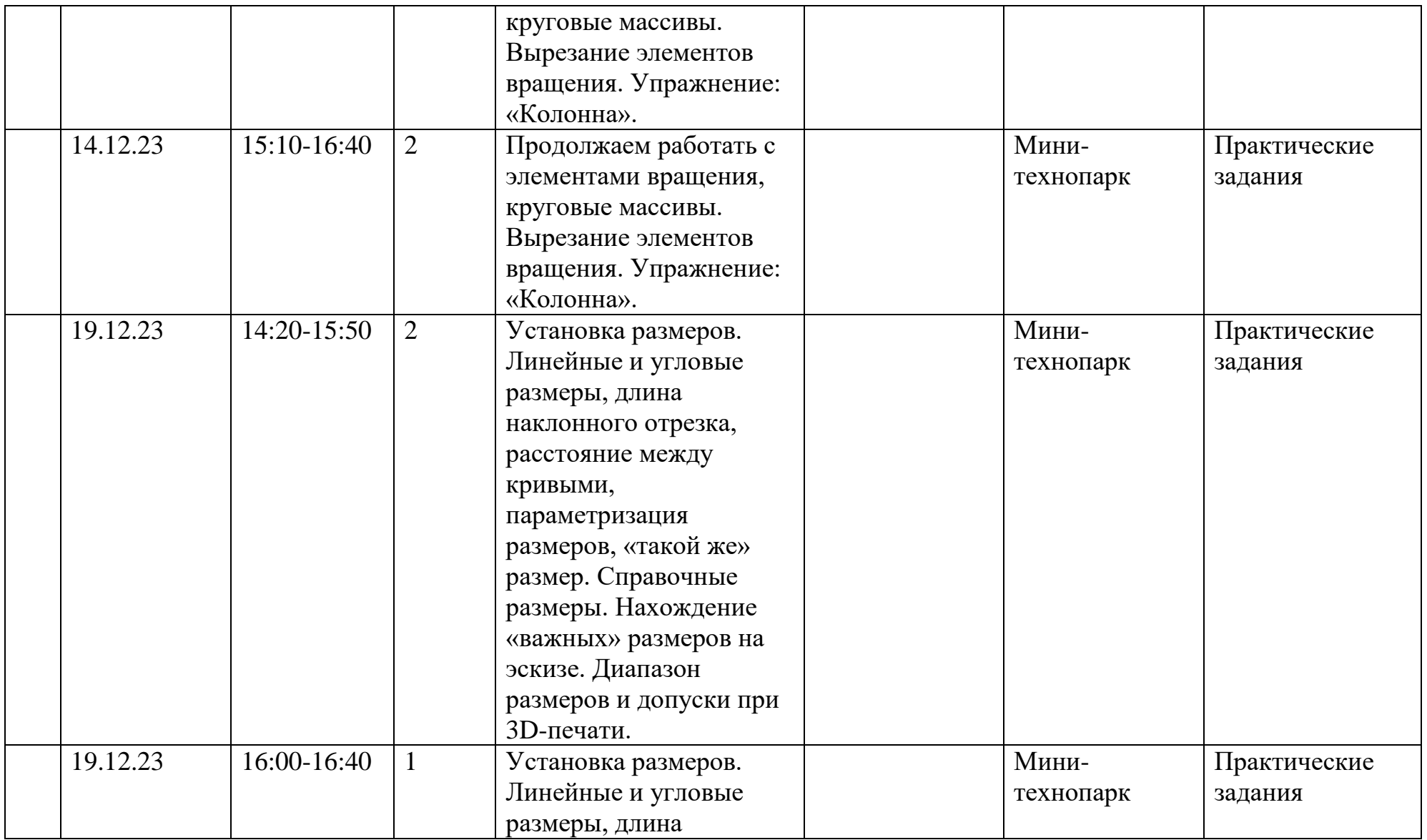

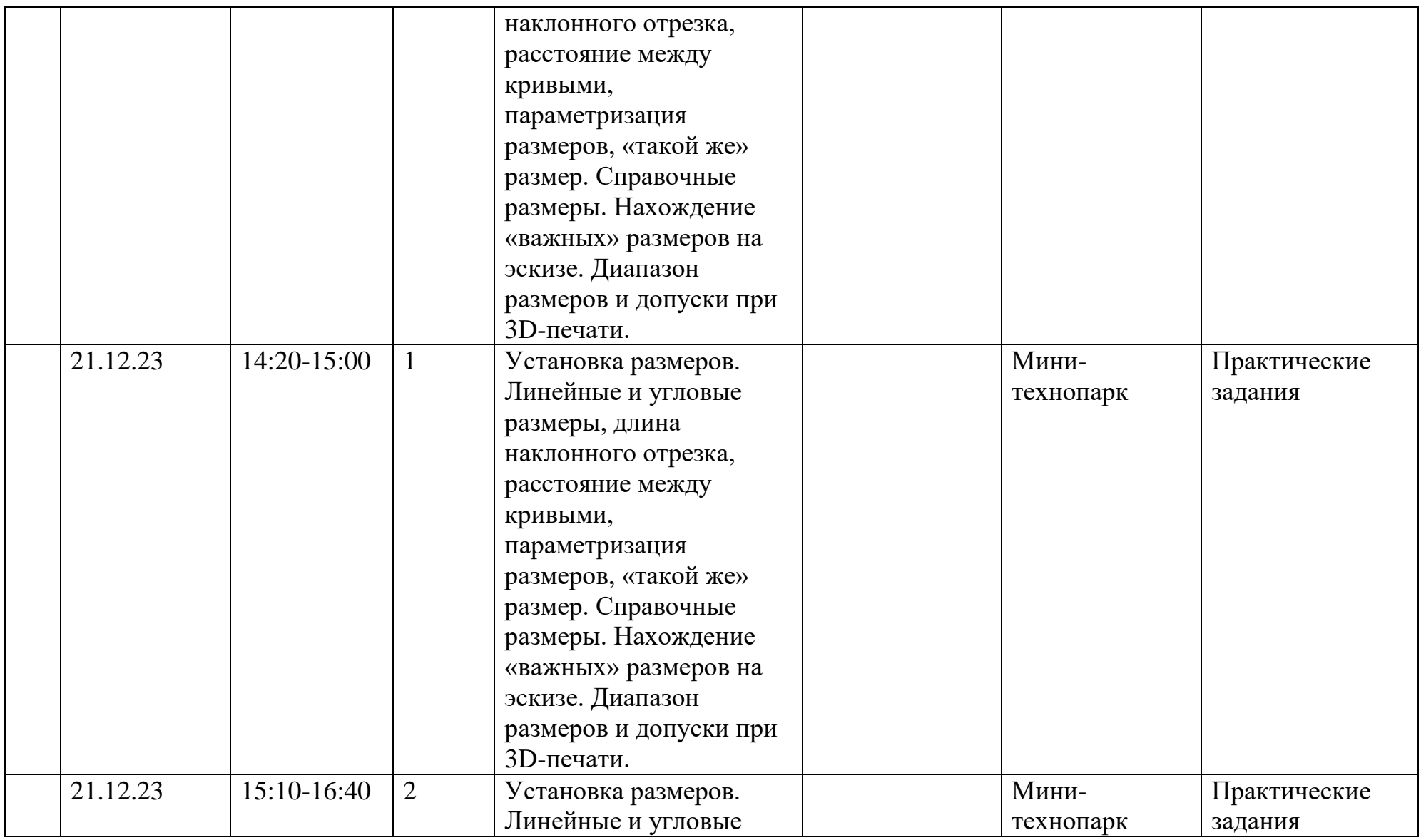

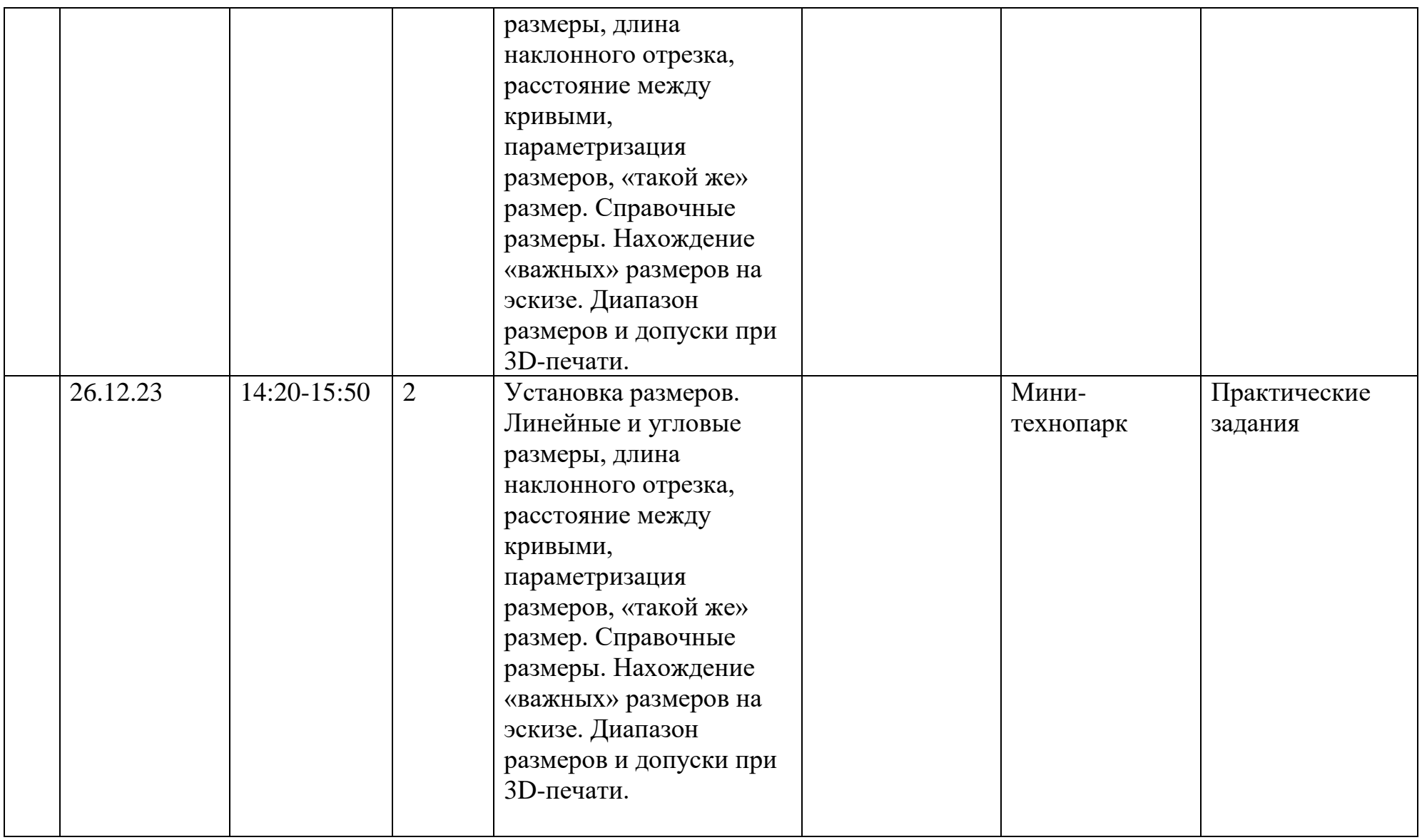

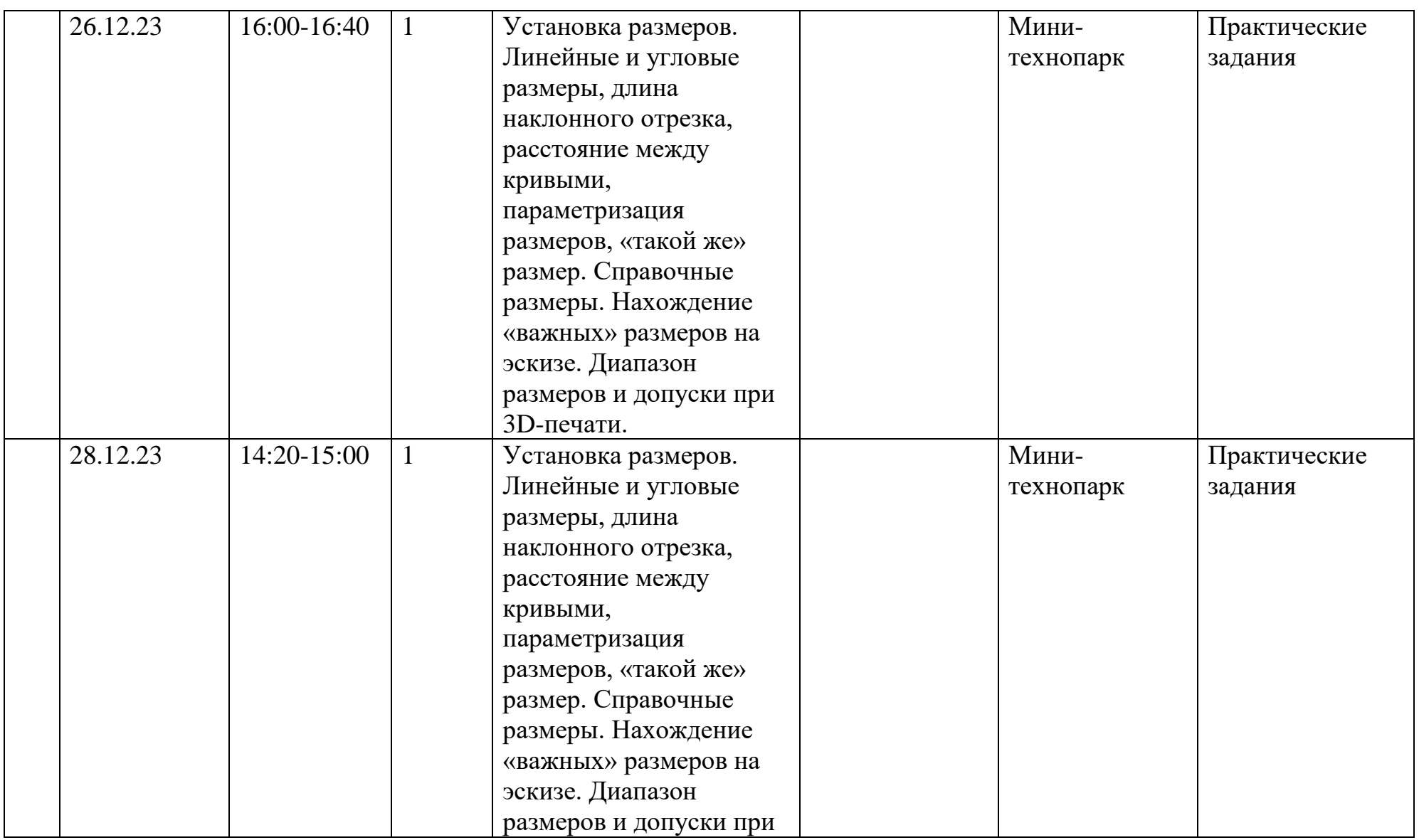

![](_page_34_Picture_188.jpeg)

![](_page_35_Picture_246.jpeg)

![](_page_36_Picture_219.jpeg)

![](_page_37_Picture_211.jpeg)

![](_page_38_Picture_184.jpeg)

![](_page_39_Picture_205.jpeg)

![](_page_40_Picture_201.jpeg)

![](_page_41_Picture_242.jpeg)

![](_page_42_Picture_212.jpeg)

![](_page_43_Picture_207.jpeg)

![](_page_44_Picture_235.jpeg)

![](_page_45_Picture_174.jpeg)

![](_page_46_Picture_208.jpeg)

![](_page_47_Picture_242.jpeg)

![](_page_48_Picture_218.jpeg)

![](_page_49_Picture_286.jpeg)

![](_page_50_Picture_190.jpeg)

![](_page_51_Picture_156.jpeg)

![](_page_52_Picture_95.jpeg)